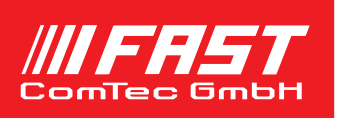

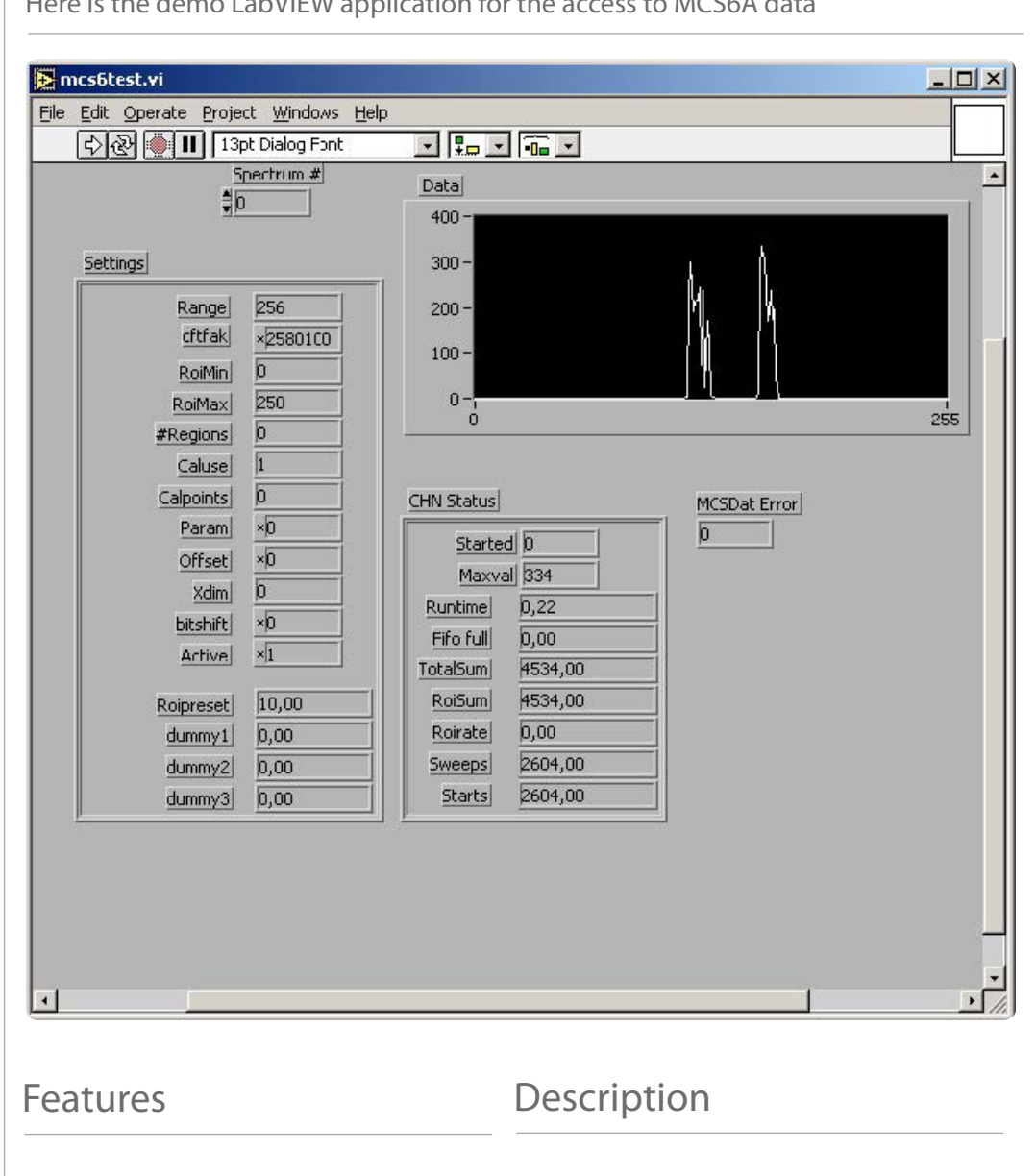

Here is the demo LabVIEW application for the access to MCS6A data

## • MS-Windows based customer-specific user interfaces can be easily made using supplied documentation, libraries and examples

- Example programs in Visual Basic, VB2008, C and Delphi and Matlab
- Example LabVIEW application and library containing basic LabVIEW VI's
- Automatic execution through MACRO commands
- Local Area TCP/IP Network support for remote The software includes the complete sourceco control via optional External Control software

The 32 bit and native 64 bit MPANT software for the Multi-Input Multiscaler System MCS6A consists of a hardwaredependent server program with DLL and a general graphics program that controls the hardware via the DLL. Any other Windows application can also control the hardware via the DLL. To support the programming of such customer-specific user interfaces, as an option we deliver documentation such as sourcecode and example programs for Visual Basic, Delphi and LabVIEW.

de of the DMCS6.DLL that controls the hard ware via the server program.

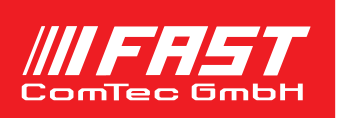

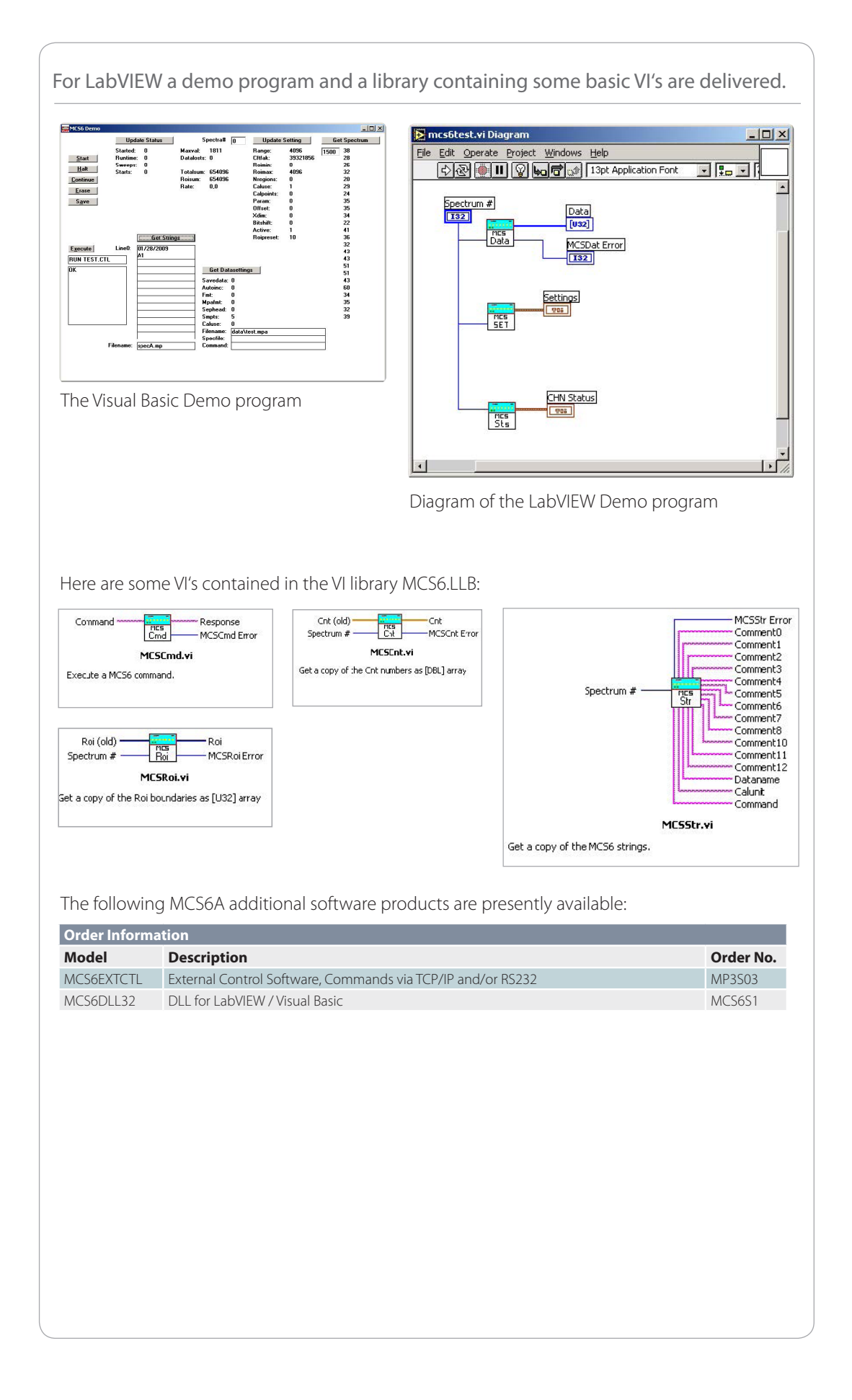